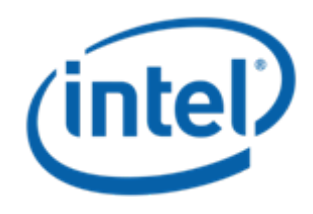

# **Microsoft Windows Server 2003\* (x86 and x64), Microsoft Windows Server 2008\* (x86 and x64) MPIO Driver Upgrade Instructions**

**Intel Order Number: E66971-001**

## **Upgrading the Intel® Storage Controller MPIO driver**

- $\bullet$  Before installing the new MPIO driver, perform the following steps:
	- Uninstall the existing MPIO driver.
		- Go to Control panel -> Add or Remove Programs -> Select Intel® Storage Controller MPIO driver (second program listed in slide 3).
		- Uninstall the Intel® Storage Controller MPIO driver.
		- Reboot the Compute Module when prompted. MPIO driver uninstall process will continue.
		- Reboot the Compute Module again when prompted. After the Compute Module has rebooted, the new MPIO driver can be installed.
- $\bullet$  Install the new Intel® Storage Controller MPIO driver as follows:
	- Install the Intel® Storage Controller MPIO driver and reboot the Compute Module when prompted.
	- Verify installation of Intel® Storage Controller MPIO driver by checking disk drives and system devices in the Device Manager (slide 4).

Information in this document is provided in connection with Intel® products. No license, express or implied, by estoppel or otherwise, to any intellectual property rights is granted by this document. Except as provided in and Conditions of Sale for such products, Intel assumes no liability whatsoever, and Intel disclaims any express or implied warranty, relating to sale and/or use of Intel products including liability or warranties relating particular purpose, merchantability, or infringement of any patent, copyright or other intellectual property right. Intel products are not intended for use in medical, life saving, or life sustaining applications. Intel ma specifications and product descriptions at any time, without notice. Intel and Intel Xeon are trademarks or registered trademarks of Intel Corporation or its subsidiaries in the United States and other countries.

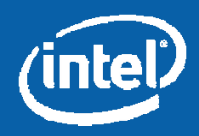

#### **Program Uninstall - Intel® Storage Controller MPIO Driver**

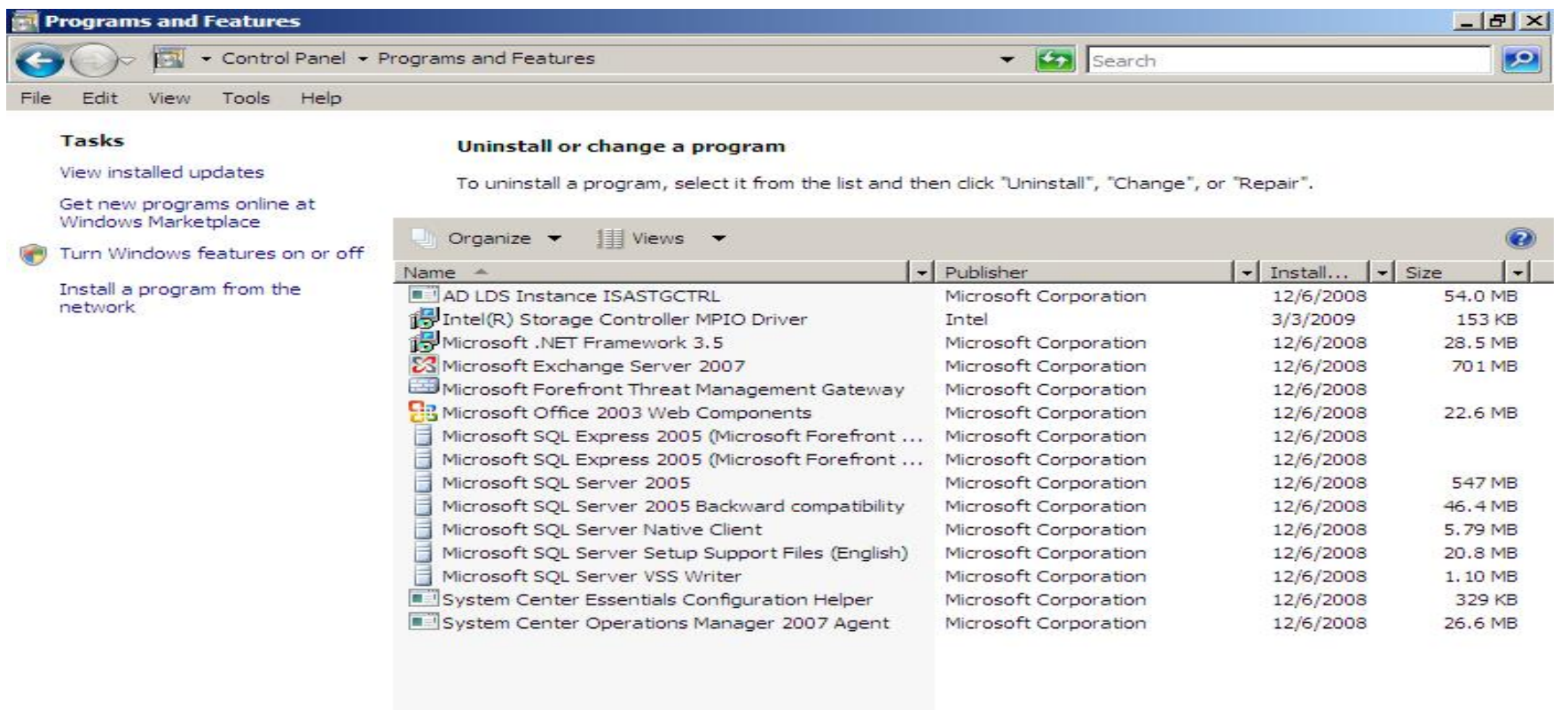

**LE** Start

**Programs and Features** 

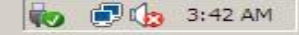

Information in this document is provided in connection with Intel® products. No license, express or implied, by estoppel or otherwise, to any intellectual property rights is granted by this document. Except as provided in and Conditions of Sale for such products, Intel assumes no liability whatsoever, and Intel disclaims any express or implied warranty, relating to sale and/or use of Intel products including liability or warranties relating particular purpose, merchantability, or infringement of any patent, copyright or other intellectual property right. Intel products are not intended for use in medical, life saving, or life sustaining applications. Intel ma specifications and product descriptions at any time, without notice. Intel and Intel Xeon are trademarks or registered trademarks of Intel Corporation or its subsidiaries in the United States and other countries.

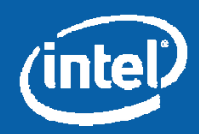

## **Verifying Intel® Storage Controller MPIO Driver Installation**

#### Device Manager -> Disk drives Device Manager -> System Devices

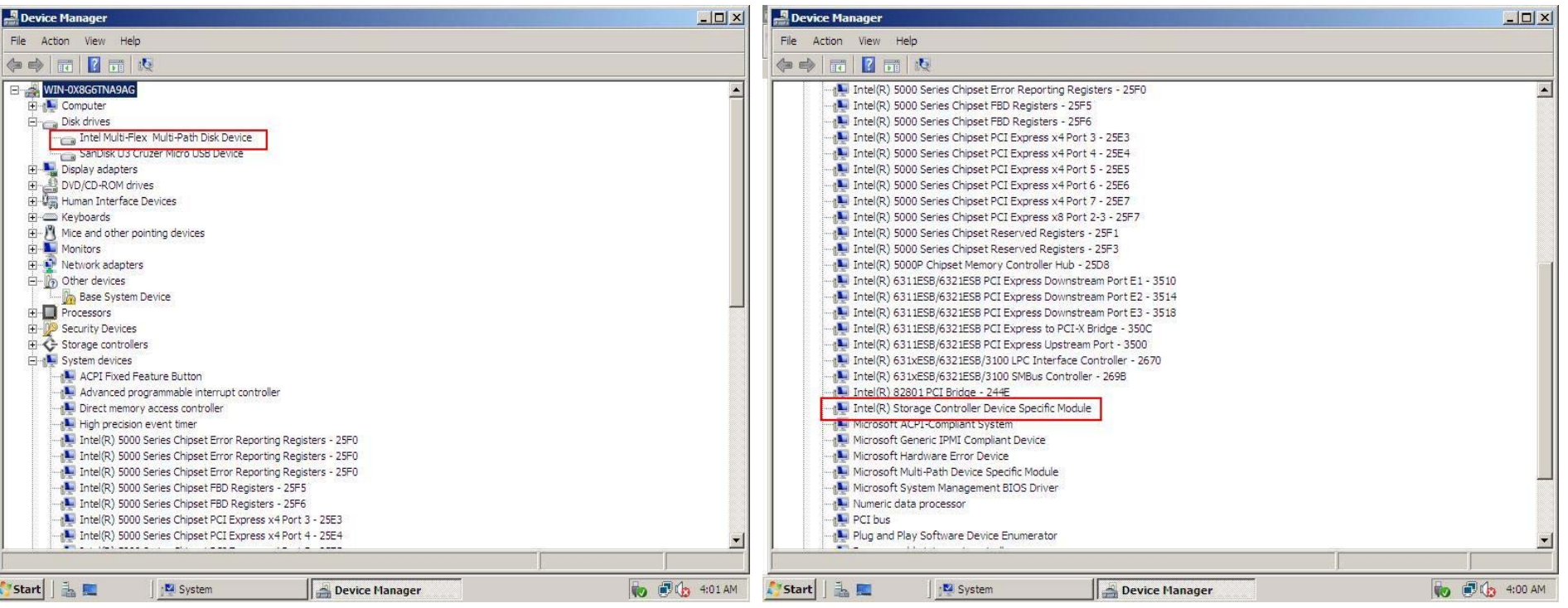

Information in this document is provided in connection with Intel® products. No license, express or implied, by estoppel or otherwise, to any intellectual property rights is granted by this document. Except as provided in and Conditions of Sale for such products, Intel assumes no liability whatsoever, and Intel disclaims any express or implied warranty, relating to sale and/or use of Intel products including liability or warranties relating particular purpose, merchantability, or infringement of any patent, copyright or other intellectual property right. Intel products are not intended for use in medical, life saving, or life sustaining applications. Intel ma specifications and product descriptions at any time, without notice. Intel and Intel Xeon are trademarks or registered trademarks of Intel Corporation or its subsidiaries in the United States and other countries.

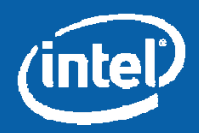

**\* Other names and brands may be claimed as the property of others. Copyright © 2009, Intel Corporation. All Rights Reserved.**